# Gestore della memoria II parte

#### **Segmentazione**

- La segmentazione come la paginazione prevede di dividere lo spazio di indirizzamento logico del processo(ovvero la memoria necessaria al processo) in più parti
- Quello che cambia è il modo in cui viene effettuata tale suddivisione

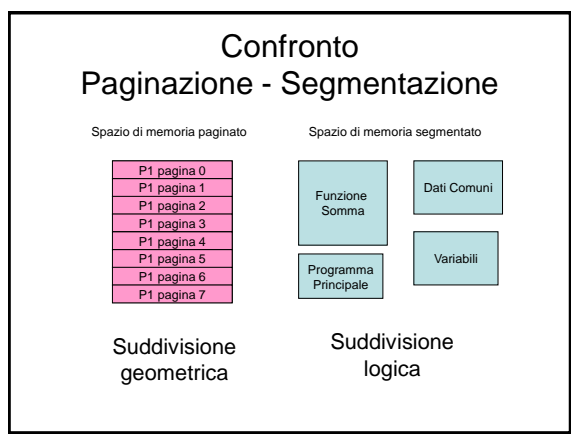

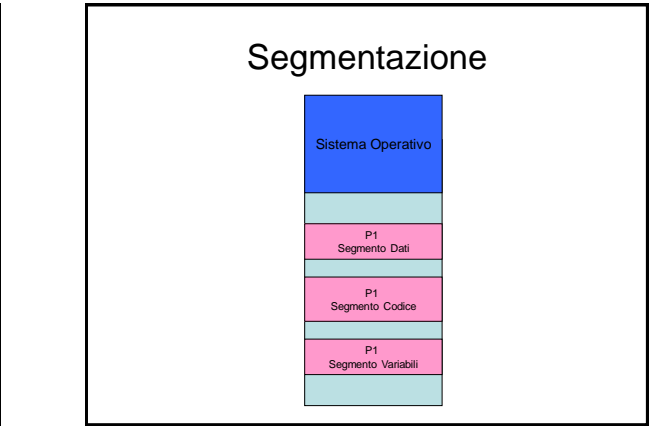

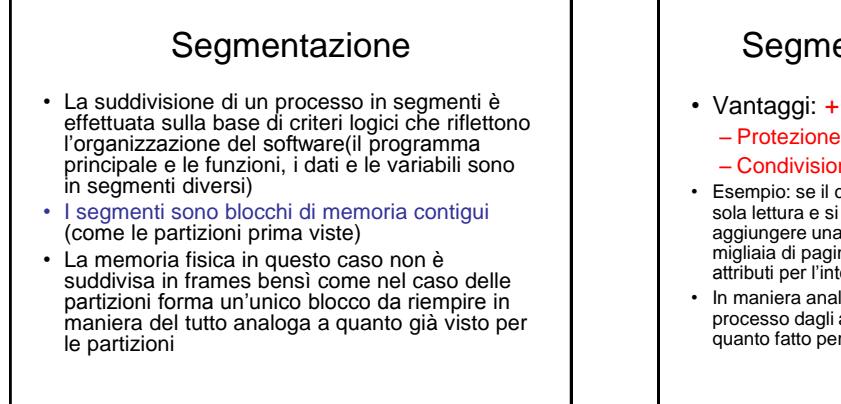

### Segmentazione: Vantaggi

- Vantaggi: + semplice la:
	-
	- Condivisione
- Esempio: se il codice di una funzione è accessibile in sola lettura e si trova in un segmento separato, invece di aggiungere una serie di bit di attributo ad ognuna delle migliaia di pagine che lo compongono utilizzo degli attributi per l'intero segmento
- In maniera analoga posso proteggere il codice di un processo dagli altri processi in maniera analoga a quanto fatto per le partizioni

#### Segmentazione

- Inoltre se ad un certo punto il processo ha bisogno di altro spazio, posso semplicemente aumentare la dimensione del segmento senza toccare il resto
- Nella paginazione invece è più complicato inserire nuove pagine
- Ciò è particolarmente utile nel caso di strutture dati dinamiche: esempio vettori e file la cui dimensione è stabilita non in fase di compilazione bensì di esecuzione

#### Tabella dei segmenti

- Abbiamo visto che per molti versi **la segmentazione assomiglia alla partizione dinamica**
- In questo caso però ad **un processo** corrispondono **più "partizioni" ovvero più segmenti**
- Come nella paginazione esiste una *tabella dei segmenti* che contiene gli **attributi** dei vari segmenti di un processo oltre naturalmente alle informazioni necessarie per descriverne la **collocazione nella memoria fisica**

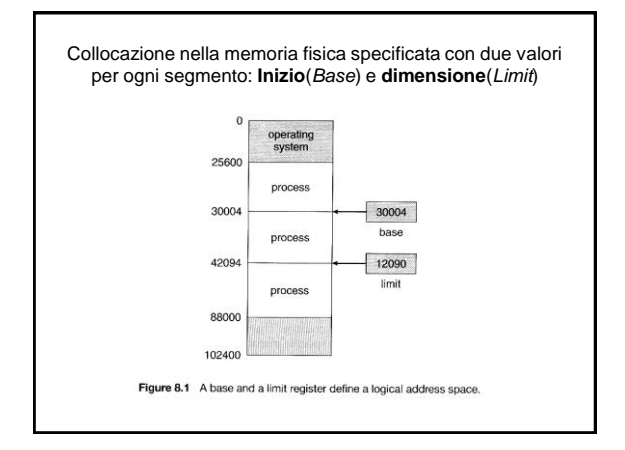

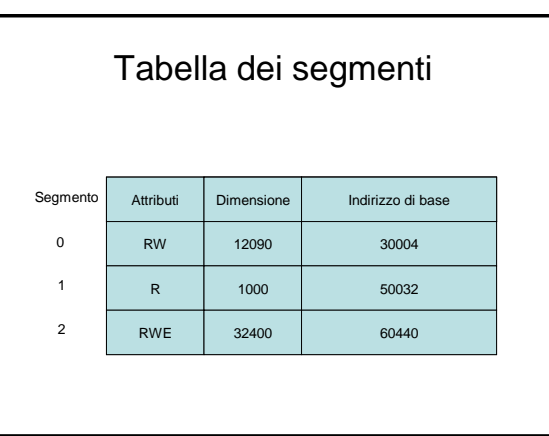

## Segmentazione : Svantaggi • Come le partizioni dinamiche questa strategia produce frammentazione esterna • Stessi rimedi, stesse strategie di allocazione

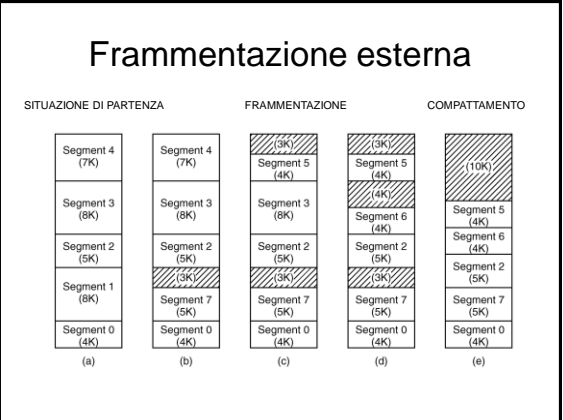

#### Memoria Virtuale

• I processi vengono caricati solo in parte in RAM

#### Memoria virtuale: principi di funzionamento

- I programmi indirizzano lo *spazio virtuale*
- L'intero spazio virtuale è allocato in **memoria secondaria** (sull'hard-disk)
- Si mantiene in memoria centrale **solo un sottoinsieme** dello *spazio virtuale*
- Si trasferiscono man mano solo le parti dello spazio virtuale alle quali il programma fa riferimento

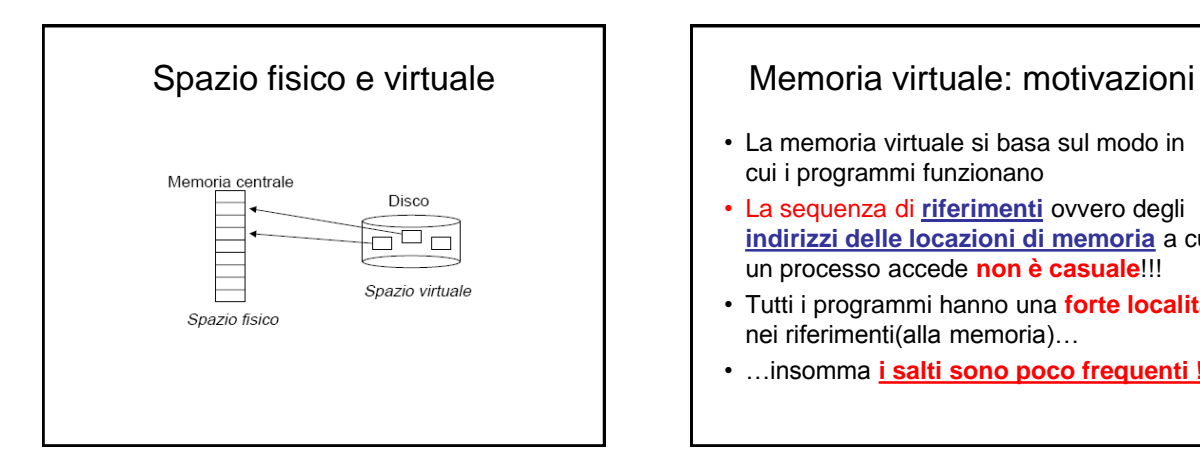

- La memoria virtuale si basa sul modo in cui i programmi funzionano
- La sequenza di **riferimenti** ovvero degli **indirizzi delle locazioni di memoria** a cui un processo accede **non è casuale**!!!
- Tutti i programmi hanno una **forte località**  nei riferimenti(alla memoria)…
- …insomma **i salti sono poco frequenti !**

#### Località dei riferimenti

#### • **Località Spaziale**

- *Riferimenti successivi hanno forte probabilità di accedere a indirizzi contigui*
- **Perché :**
	- *Le istruzioni vengono eseguite in sequenza,*
	- *Anche le strutture dati(vettore, file,…) vengono lette in sequenza (in genere)*

#### Località dei riferimenti

#### • **Località Temporale**

– *C'è una forte probabilità di avere più accessi allo stesso indirizzo entro un breve intervallo di tempo*

#### • **Perché:**

- *Nel codice vi sono i cicli che comportano numerose ripetizioni delle stesse istruzioni a breve*
- *All'interno di una funzione è molto probabile che modifichi sempre le stesse variabili, lo stesso file, lo stesso vettore, etc… più volte in tempi successivi*

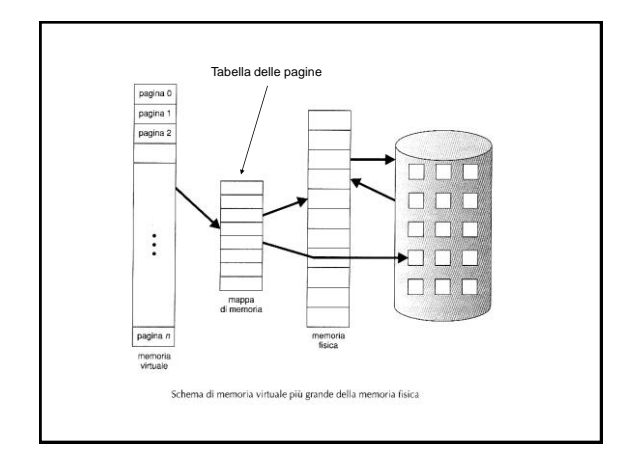

#### Tabella delle pagine **Memoria Virtuale + Paginazione**

- Se la **pagina indirizzata NON si trova in RAM** si verifica un **page fault**
	- processo *interrotto in attesa del caricamento*
	- pagina caricata in RAM dal disco rigido
	- $-$  processo  $\rightarrow$  coda pronti
- Devo cercare di **evitare i page fault** perché comportano l'interruzione del processo per caricare la pagina **rallentando l'esecuzione** dell'applicazione(vedere più avanti il thrashing)

#### Memoria Virtuale + Paginazione

- Alcune pagine vengono mappate su frame di memoria fisica altre sul disco
- per distinguere le pagine in memoria da quelle su disco si ricorre a un bit di validità:
	- bit **valid** = 1: la pagina è in memoria e accessibile
	- bit **valid** = 0: la pagina è su disco
- in caso di *page fault* viene lanciato un interrupt, e la pagina richiesta viene caricata in un frame libero, con conseguente aggiornamento della tabella delle pagine

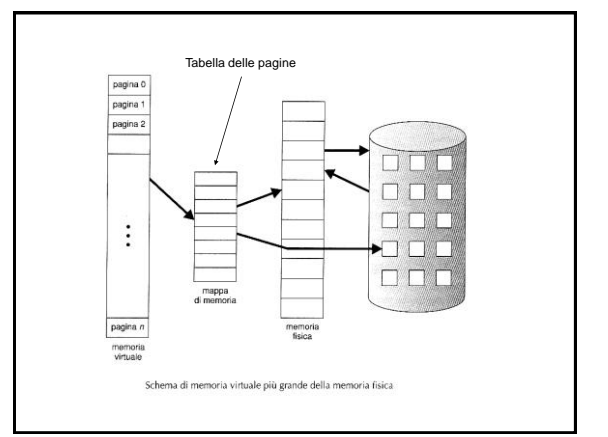

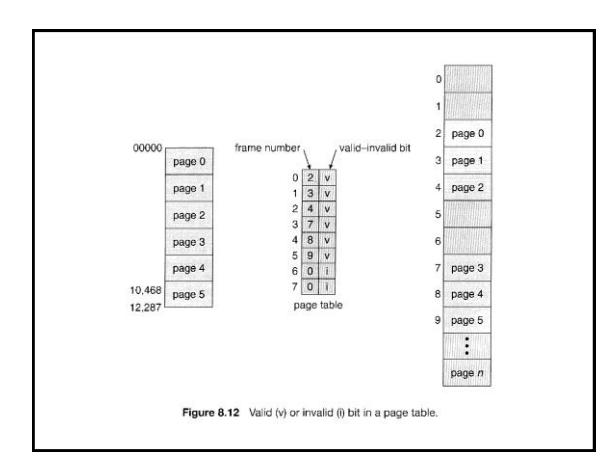

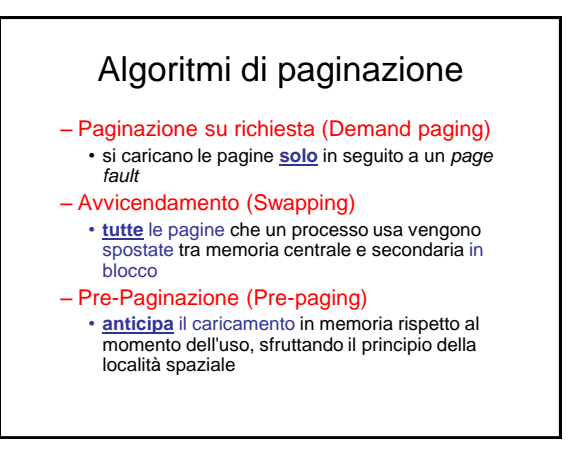

#### In caso di Page Fault (Memoria Virtuale + Paginazione)

- Ricerca di un frame libero
- Se non vi sono frame liberi si impiega un algoritmo di sostituzione delle pagine per scegliere una pagina vittima
- si scrive la pagina vittima sul disco (area di swap = avvicendamento); si modificano conseguentemente le tabelle delle pagine e dei blocchi di memoria
- si scrive la pagina richiesta nel blocco di memoria appena liberato; si modificano le tabella delle pagine e dei blocchi di memoria
- si riavvia il processo utente

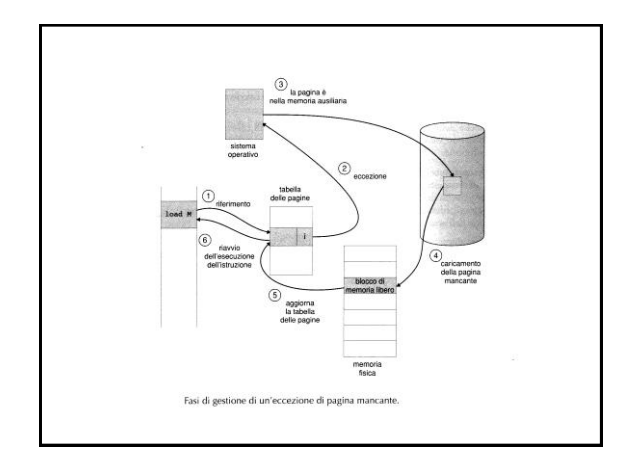

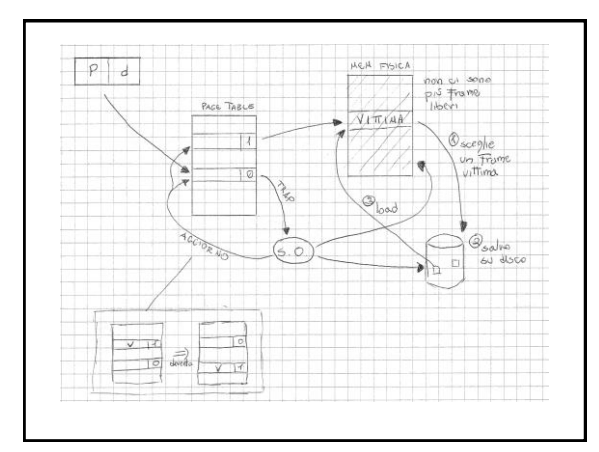

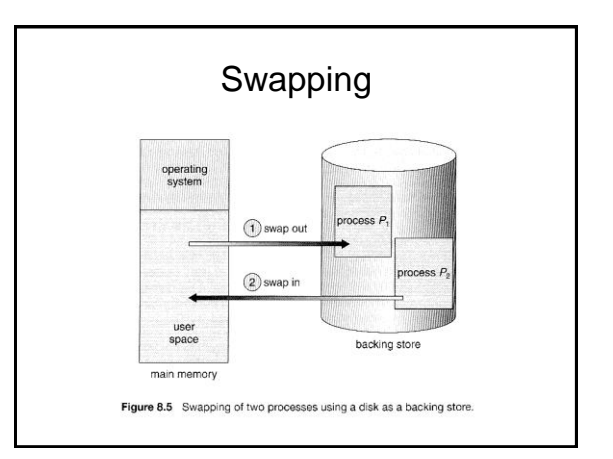

#### Pre-paging : Working set

- Il S.O. cerca di prevedere quali saranno le pagine richieste e le carica preventivamente in RAM
- Il working set è l'insieme di pagine utilizzate più frequentemente
- Il S.O. le carica all'avvio e aggiorna l'elenco continuamente

### Memoria Virtuale : vantaggi

- permette di eseguire **programmi che non sono allocati completamente in memoria**;
- Ne deriva che:
	- È necessaria meno memoria per l'esecuzione di un processo  $\rightarrow$  posso caricare + processi
	- È possibile eseguire programmi potenzialmente **più grandi** della RAM

#### **Osservazioni**

- La memoria virtuale è particolarmente efficace in un contesto di multiprogrammazione
- Un processo andato in page fault viene sostituito sulla CPU da un altro

#### Memoria Virtuale :svantaggi

- Se non alloco abbastanza memoria fisica ad ogni processo sono costretto ad accedere troppo spesso al disco : **Thrashing**
- L'effetto percepito dall'utente è quello di un rallentamento se non temporaneo blocco delle applicazioni utilizzate

#### **Thrashing**

Problema: decidere quanti frames dare a ciascun processo

- Se un processo ha troppi pochi frames va in *page fault* troppo spesso
- Se il **tasso di page fault** diventa **eccessivo** il sistema rallenta
- Si dice che il sistema va in *thrashing*

#### Page Fault Rate

- Il **Page Fault Rate** (PFR) dipende da:
	- Numero di frames – Strategia di sostituzione delle pagine (RANDOM, FIFO, LRU, NRU)
- Il S.O. varia *dinamicamente* il numero dei processi in memoria centrale ed il numero di frame loro assegnati in modo da controllare il PFR di ciascuno:

min < PFR <max

#### Paginazione

**abbiamo bisogno di 2 algoritmi:**

- **algoritmo di assegnazione delle pagine**
- **algoritmo di sostituzione delle pagine**

#### Algoritmo di sostituzione

- un algoritmo di sostituzione è tanto migliore quanto più limita i page fault (estremamente costosi per il sistema poiché costringono ad accessi al disco)
- osservazione: in caso di page fault, se nessun blocco di memoria è libero, si rendono necessari due trasferimenti di pagina (uno fuori e uno dentro la memoria) -> raddoppia il tempo di gestione dell'eccezione

#### Algoritmo di sostituzione

- Vari algoritmi come nel caso dell'allocazione, ad esempio:
	- RANDOM = (**casuale**) scelgo una pagina a caso
	- FIFO = la vittima è la pagina da più tempo in memoria
	- LRU = la vittima è la pagina usata meno di recente (**Least Recently Used**)
	- NRU = (**Not Recently Used**) non usata recentemente : approssimazione di LRU

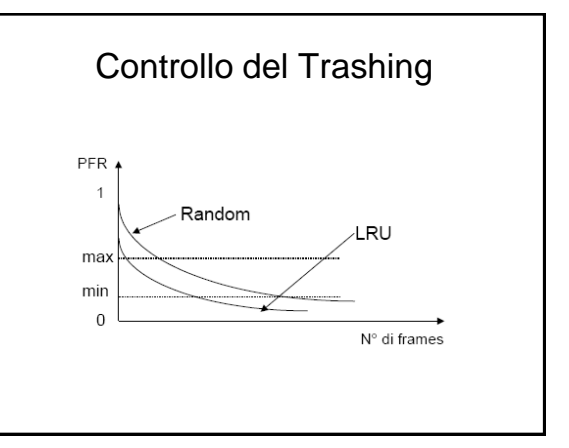

#### Strategie di sostituzione

- Le strategie di sostituzioni possono essere:
	- Locali
	- Globali
- Locali se la pagina vittima (il frame da liberare) viene scelta tra le pagine del processo
- Globali se il frame viene scelto tra tutti quelli disponibili